# How Holds Work

Brandon Cole (Marmot Library Network) Mike McClellan (Innovative)

#### A Day in the life of a Marmot Hold

1. Hold is placed

2. Hold is paged

3. Hold is filled

4. Patron is notified

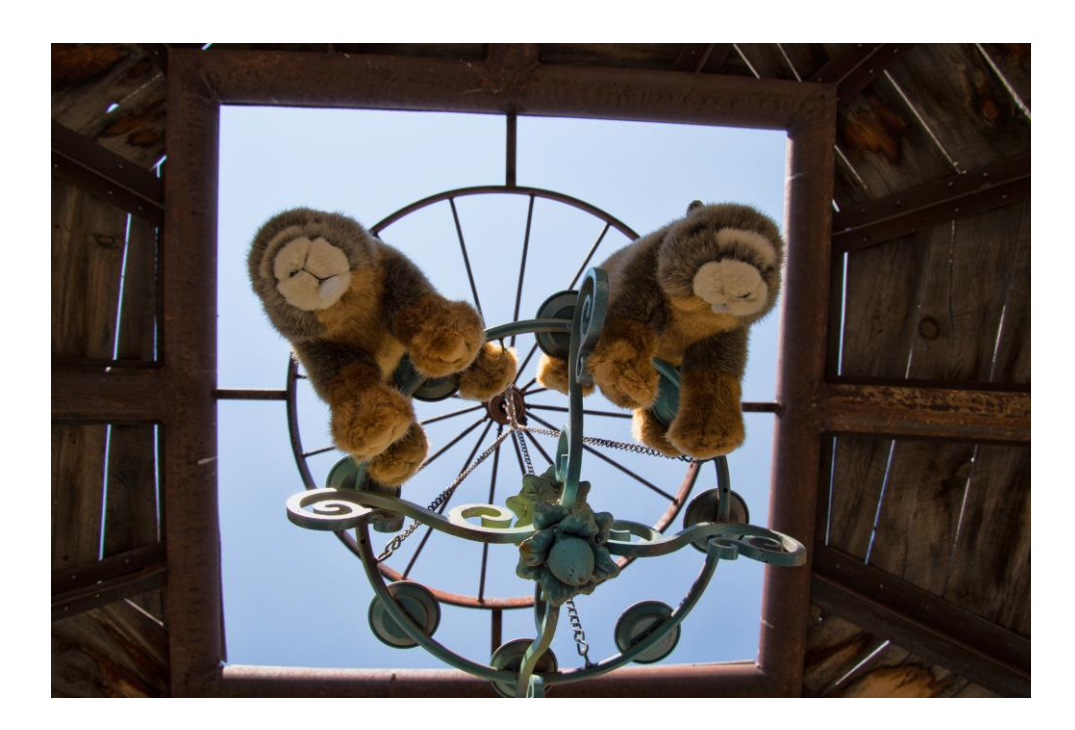

#### Hold is placed

- Patrons or staff can place holds
	- Patrons place holds through Pika
	- Staff place holds through Sierra
- Benefits of patrons placing their own holds
	- Staff are free for other tasks
	- Patrons can get what they want
		- Other similar titles
	- Patrons get a better understanding of the system
- Benefits of staff placing holds for patrons
	- Staff are more familiar with the system
	- Staff can place item level holds to get a specific copy
	- Staff can mention fines or other messages to the patron

#### Title Level vs Item Level

#### • Title Level Holds

- Any holdable copy can fill the hold
- When paged all pageable locations are notified
- Can be quicker if all local copies are not on shelf
- Item Level Holds
	- Only selected item can fill the hold
	- Only the item's library is paged
	- Allows patrons to get specific copies of an item
		- Special editions
		- Local items

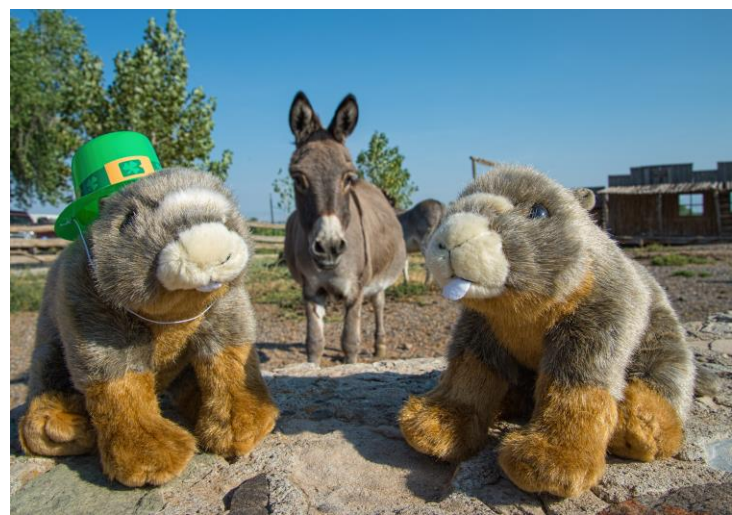

### Hold is paged

- Title level paging
	- Paging takes place at the pickup location first
	- The order of subsequent locations is determined by paging priority
	- Checked in items will interrupt the paging
- What items can be paged?
	- 1. Loan rule allows for holds
	- 2. Item is available
	- 3. Not checked out
	- 4. No existing hold on item (Agency and local holds)
	- 5. Special caveat for Item level holds

#### Hold is paged

- Item level paging
	- For available items that can fill item level hold
	- If staff placed, paging only occurs if item is not local
	- If item is unavailable staff manually transfer to another item
- Additional details
	- Skips closed locations
	- Paging gets trapped for 24 hours
		- Process in the morning at 2am to move unfilled items to the next library
		- Doesn't stop checked in items from filling holds

#### Paging Priority

- 1. Pickup location is first
- 2. Next is the lowest number
- 3. Numbers that are the same are random
- 4. Lowest number is picked last
- 5. Libraries with 0 are never paged

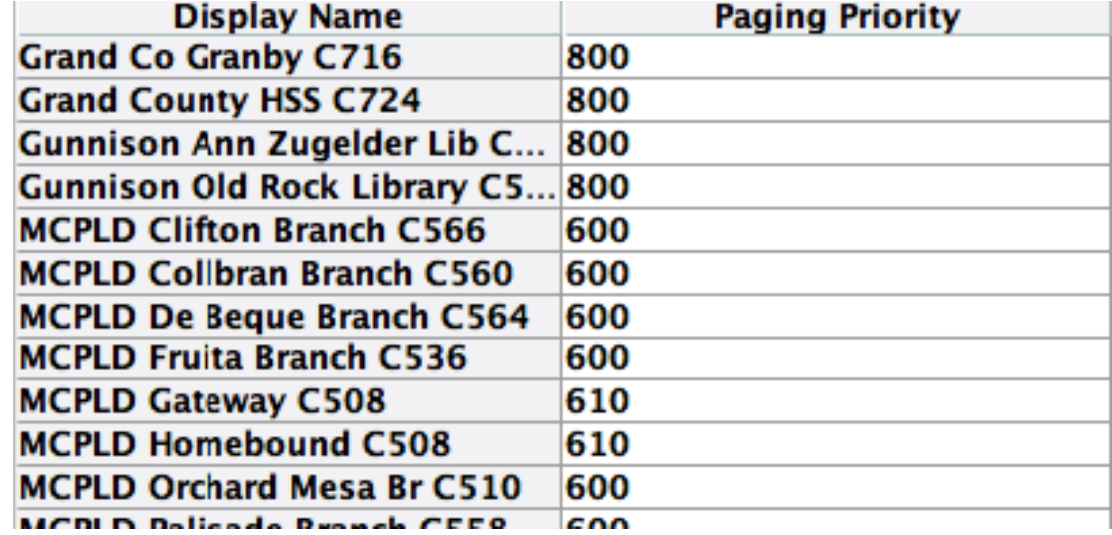

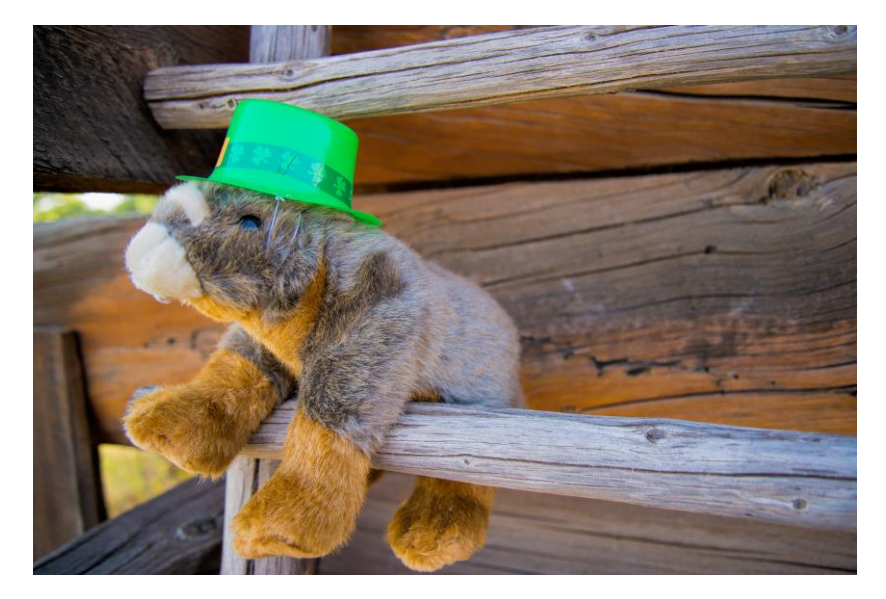

#### Hold is filled

- Hold is filled in order of placement
- Patron's numerical order in hold queue isn't always accurate
- Things that can alter fulfillment
	- Not wanted before date
	- Local hold preference
	- Agency Holds
	- Frozen holds

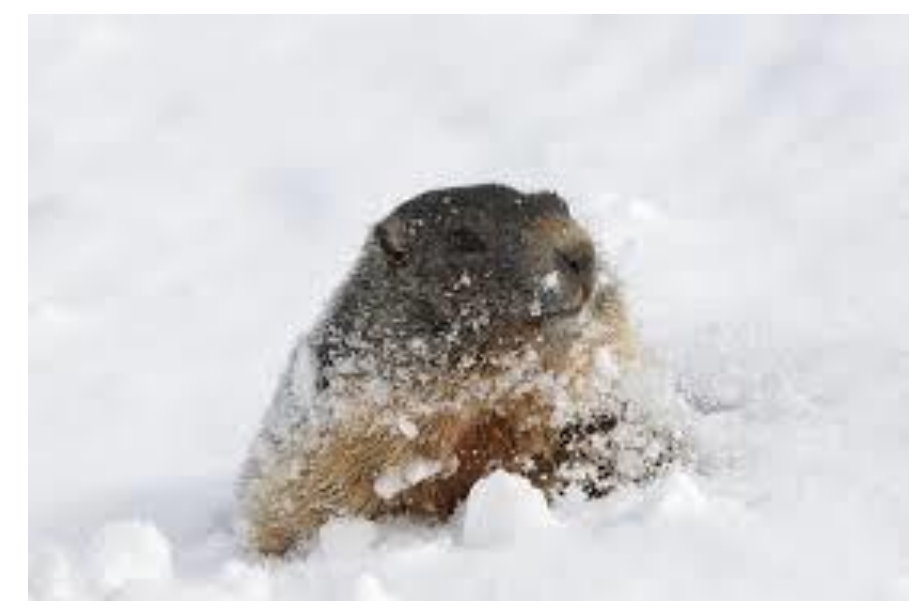

#### Local Holds & Agency Holds

- Local hold preference
	- Gives preference to patrons who select the hold pickup location of the owning library
	- Does not work across a library district
	- Pitfall with popular items where some libraries don't have copies
- Agency hold preference
	- Similar to local holds, except works when patron agency matches item agency
	- Local holds comes first, then agency holds, then earliest system wide hold

#### Patron is Notified

- Once a hold has a status of "On Holdshelf" the system queues a notification to be sent
	- Gets sent when library runs hold pickup notices
	- Needs to have a hold pickup notice set in the loan rule
	- Patrons get a notification based on their preference
	- Items stay on the holdshelf for a total of 8 days (pulled on the 8 th)
- Staff get a holdshelf slip
	- Can be customized with print templates
	- Usually includes a pull date
	- If library has a public holdshelf aliases are suggested

#### Other Important Details

- Clear Holdshelf
	- Removes holds from holdshelf with a pull date of yesterday or earlier
	- Removes cancelled holds
	- Deletes holds with a "Not Wanted After" date of yesterday or earlier
	- Recommended to be ran at each library daily
- High Demand Holds
	- What titles have a larger number of holds?
	- Compares number of holds to number of items
	- Controlled by hold threshold number

#### Other Important Details cont'd

- View Outstanding Holds
	- Used to identify holds that have been around "too long"
	- Provides a summary of holds
	- Limts
		- Date placed
		- Pickup location
	- Many columns can be toggled
	- Snapshot as of 4:00am

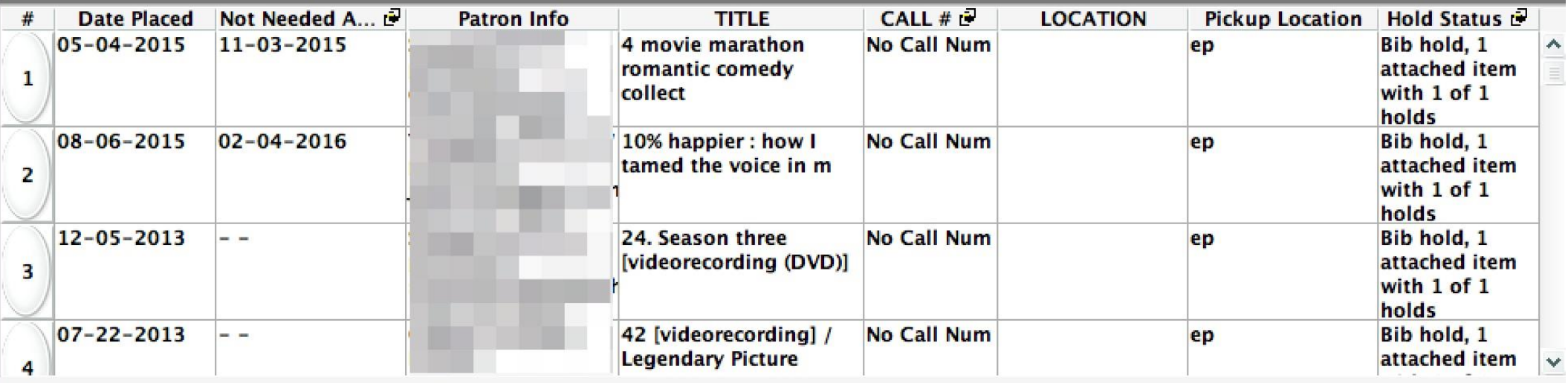

## Grill the Marmots (aka Any Questions?)